# Chapitre 24

# Assemblage et désassemblage

Le langage machine d'un ordinateur, ou plus exactement d'un microprocesseur de nos jours, est le seul que celui-ci comprend. L'interface pour le programmeur est une suite d'octets, représentés en hexadécimal. Ceci n'est absolument pas parlant pour un être humain, qui a besoin d'un langage symbolique.

Il faut savoir passer de langage symbolique au langage machine (on dit assembler) pour concevoir les programmes et du langage machine au langage symbolique pour comprendre un programme (conçu par quelqu'un d'autre) présenté en langage machine (on dit **désassembler**).

Nous avons vu comment assembler tout au long de ce livre en présentant les instructions dans un ordre logique. Nous allons nous contenter d'y revenir dans ce chapitre en les présentant dans un autre ordre symbolique) et en rappelant le code machine associé.

On peut de même aider au désassemblage en donnant les instructions en langage machine dans l'ordre alphab´etique (en fait des entiers) et en rappelant, pour chaque premier octet de code op´eration, le nombre d'octets n´ecessaires et sa traduction en langage symbolique. Rappelons-nous que, pour quelques octets, le premier octet de code opération n'est pas suffisant.

# 24.1 Assemblage

# 24.1.1 Champs d'une instruction

Notion.- Comme nous l'avons vu, une instruction peut être codée sur un à plusieurs octets, chaque octet représentant un champ de l'instruction.

Code opération et opérandes.- Le premier champ, le seul toujours présent, indique la nature de l'opération et s'appelle le **code opération**, ou **opcode** en abrégé. Les autres champs sont les opérandes. Nous avons vu également que le code opération peut être précédé d'un préfixe.

Exemples d'opcodes.- Nous avons vu de nombreux exemples d'opcodes précédemment. On peut remarquer que l'opcode pour MOV AX, à savoir B8h, n'est pas le même que l'opcode pour MOV BX, à savoir 89h. Ceci n'est pas naturel a priori mais cette façon de coder les instructions symboliques permet d'economiser un opérande et donc un octet.

On aurait pu choisir des opcodes au hasard. Ceci n'est pas le cas : les premiers bits (au sens de la lecture de gauche à droite, c'est-à-dire ceux de plus grand poids) de l'opcode désignent réellement la nature de l'opération (au sens du langage symbolique) alors que les derniers bits font office de premier opérande.

# 24.1.2 Instructions sans opérande

Les instructions sans opérande sont codées sur un ou deux octets.

Le tableau suivant donne l'octet d'opcode, et seul octet, des instructions sans opérande codées sur un octet :

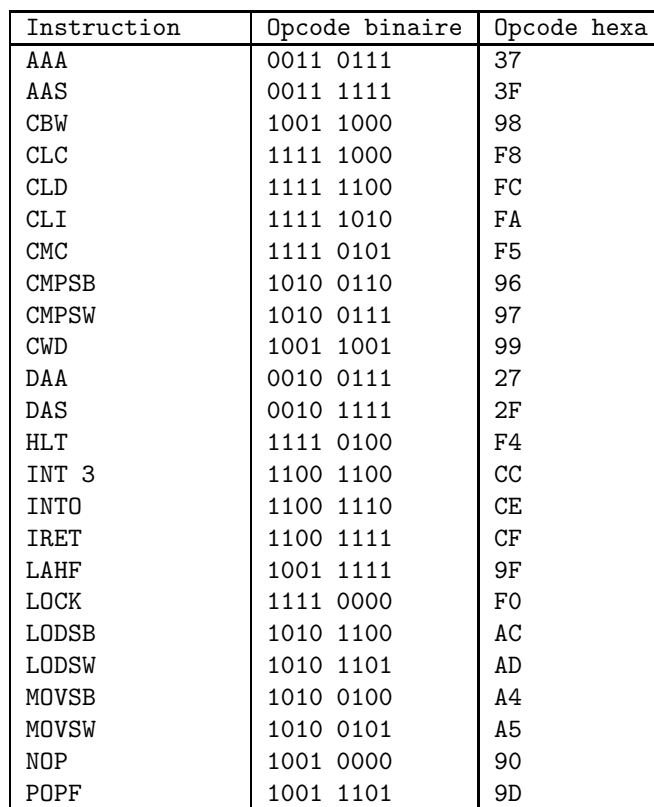

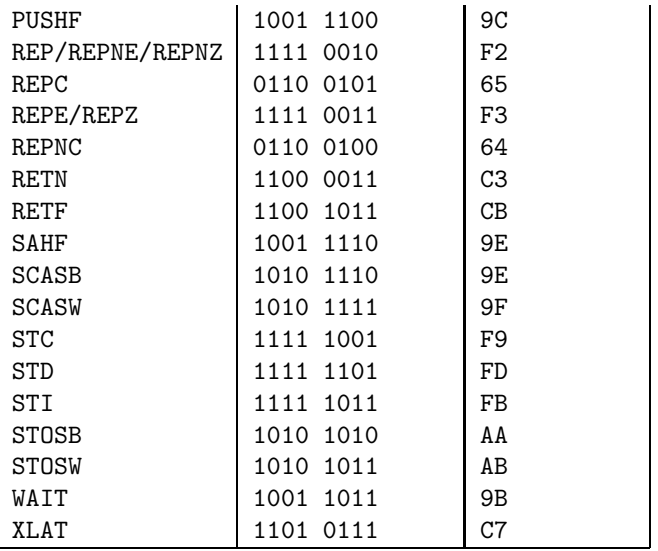

On remarquera que l'instruction INT 3 est considérée comme une instruction sans opérande.

Le tableau ci-dessous donne les deux octets des instructions sans opérande codées sur deux octets :

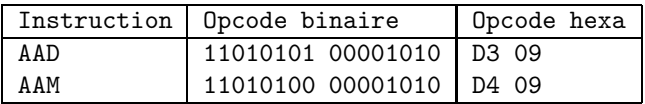

# 24.1.3 Instructions avec un seul opérande

# 24.1.3.1 Forme d'une telle instruction

Certaines instructions ont un seul opérande, par exemple inc, dec, mul, div et not. Elles sont codées sur un octet ou deux octets suivant que l'opérande est un registre de seize bits ou d'un autre type (registre de huit bits ou emplacement mémoire).

### $24.1.3.2$  Cas d'un opérande registre général de seize bits

Format.- Dans le cas d'un registre de seize bits, le code n'occupe qu'un seul octet. Le format est dans ce cas :

# | opcode reg |

o`u l'opcode proprement dit n'occupe que les cinq premiers bits (de poids fort) de l'octet et la d´esignation du registre occupe les trois derniers bits (donc les bits de poids faible).

L'octet d'opcode est donc en fait décomposé en un opcode proprement dit et un opérande. Ceci permet évidemment d'obtenir un code machine plus compact.

Opcodes courts.- Le tableau suivant donne l'opcode des instructions à un opérande pour le format court, c'est-à-dire lorsque l'opérande est un registre de seize bits. L'opcode pour le format long sera évidemment différent pour qu'il n'y ait pas ambiguïté.

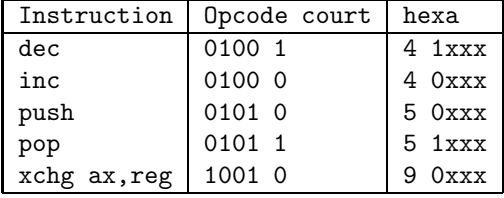

Désignation du registre.- Les huit registres généraux de seize bits sont désignés de la façon suivante :

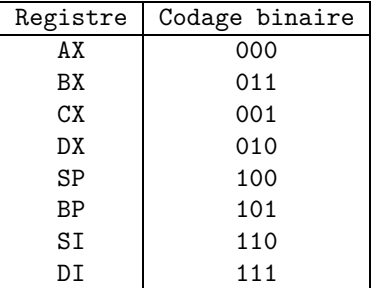

Exemple.- Le code de :

inc bx est : 0100 0011 soit 43h.

#### 24.1.3.3 Cas d'un opérande registre de segment

Format.- Dans le cas où l'opérande est un registre de segment, le code n'occupe également qu'un seul octet. Le format est dans ce cas :

```
| opcode1 sreg opcode2 |
```
où la première partie opcode1 de l'opcode occupe les trois premiers bits, le code sreg du registre de segment occupe deux bits et la seconde partie opcode2 de l'opcode occupe les trois derniers bits.

Opcodes.- Le tableau suivant donne l'opcode des instructions à un opérande segment de registre pour le format court.

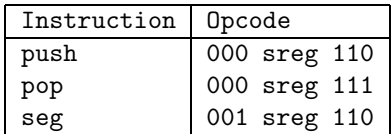

Désignation du registre de segment.- Les quatre registres de segment sont désignés de la façon suivante :

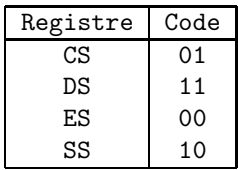

Exemple.- Le code de :

push cs est :

0000 1110

soit 0Eh.

# 24.1.3.4 Cas d'un adressage immédiat sur un octet

Format.- Dans le cas où l'opérande est une constante occupant un octet, le code occupe deux octets suivant le format :

## | opcode | déplacement |

o`u l'opcode et le d´eplacement occupent chacun un octet.

Opcodes.- Le tableau suivant donne l'opcode des instructions à un opérande déplacement sur un octet :

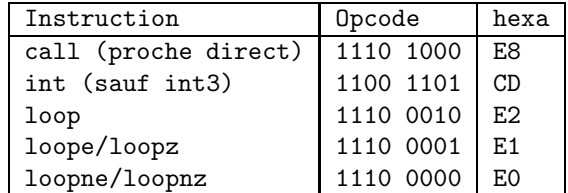

# 24.1.3.5 Cas d'un adressage immédiat sur un mot

Format.- Dans le cas où l'opérande est une constante occupant un mot, le code occupe trois octets suivant le format :

```
| opcode | déplacement bas | déplacement haut |
```
o`u l'opcode occupe un octetet et le d´eplacement deux octets.

Opcodes.- Le tableau suivant donne l'opcode des instructions à un opérande déplacement sur un mot.

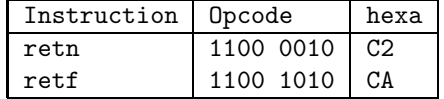

#### 24.1.3.6 Cas des sauts

Sauts conditionnels.- Un saut conditionnel autre que jcxz se code sur deux octets :

| 0111 cccc | déplacement |

dans le cas d'un saut court, où cccc est précisé dans le tableau suivant :

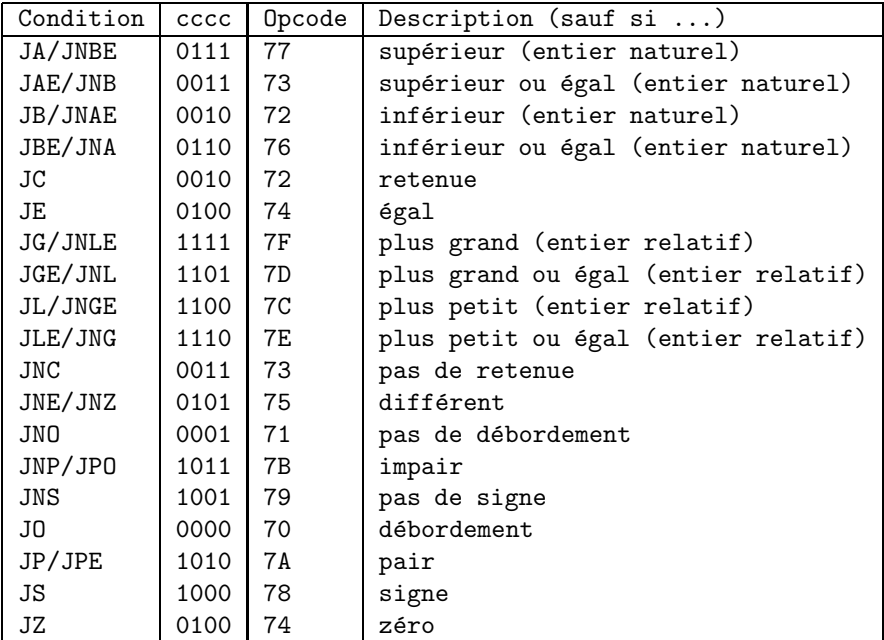

et sur quatre octets :

| 0000 1111 | 1000 cccc | déplacement bas | déplacement haut | dans le cas d'un saut proche, où cccc est également précisé par le tableau précédent.

JCXZ.- Le saut conditionnel si  $cx = 0$  est codé sur deux octets par :

| 1110 0011 | déplacement |

de façon différente des autres sauts conditionnels.

Sauts inconditionnels.  $-1^o$  Les sauts inconditionnels courts directs sont codés sur deux octets :

| 1110 1011 | déplacement |

- 2<sup>o</sup>) Les sauts inconditionnels proches directs sont codés sur trois octets :

| 1110 1001 | déplacement bas | déplacement haut |

- 3<sup>o</sup>) Les sauts inconditionnels proches indirects sont codés sur trois octets :

| 1111 1111 | mod 100 r/m | déplacement |

-  $4^o$ ) Les sauts inconditionnels lointains directs sont codés sur cinq octets :

| 1001 1010 | IP bas | IP haut | CS bas | CS haut |

-  $5^o$ ) Les sauts inconditionnels lointains indirects sont codés sur six octets :

| 1111 1111 | mod 100 r/m | IP bas | IP haut | CS bas | CS haut

#### 24.1.3.7 Cas d'un registre huit bits, d'un adressage direct ou indirect

Format.- Dans le cas d'un registre 8 bits ou des adressages direct et indirect, l'instruction est codée sur deux octets ou plus suivant le format :

| opcode1 w | mod opcode2 r/m |

ou :

| opcode1 w | mod opcode2 r/m | deplacement |

où la première partie opcode1 de l'opcode occupe sept bits, la seconde partie opcode2 occupe trois bits, le champ w occupe un bit, le champ mod occupe deux bits et le champ r/m occupe trois bits.

Opcodes.- Le tableau suivant donne l'opcode des instructions à un opérande pour la forme longue :

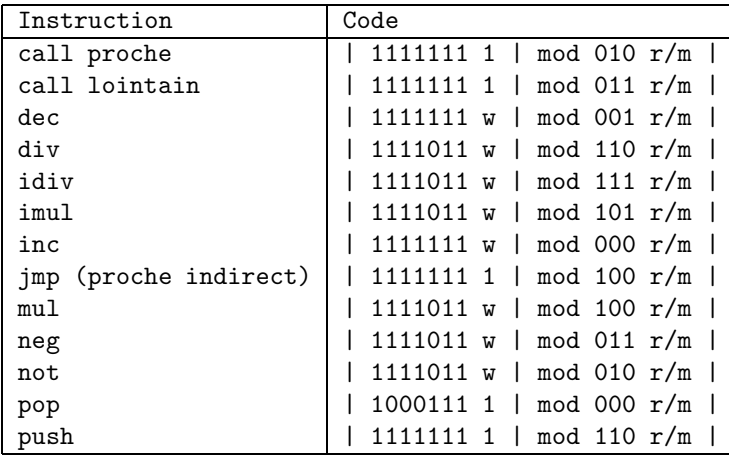

Le champ mot.- Le champ w (pour Word ou Width, largeur de l'opérande) spécifie si l'opérande occupe un octet  $(w = 0)$  ou un mot de deux octets  $(w = 1)$ .

Le champ mode.- Le champ mod spécifie si l'opérande est un registre (mod = 11) ou un emplacement mémoire ( $mod \neq 11$ , avec des significations que nous spécifierons ci-dessous).

Désignation des registres généraux et de la mémoire.- Rappelons qu'il y a sept modes d'adressage pour le microprocesseur 8086 :

- immédiat, par exemple<sup>1</sup> : mov al, 2,
- registre à registre, par exemple : mov ax, bx,
- direct, par exemple : mov dl, [200],
- indirect par registre, par exemple : mov al, [bx],
- relatif à une base, par exemple : mov  $cx$ ,  $[bx]+10$ ,
- relatif indexé, par exemple : mov dx, [si]+6,
- indexé relatif à une base, par exemple : mov ah, [bp+si+24].

 $1$ Nous choisissons l'exemple d'une instruction à deux opérandes car elle est plus naturelle.

Le type d'adressage est déterminé par les champs  $\bf{w}$ , mod et  $\bf{r/m}$ . Si l'opérande est un registre  $(mod = 11)$ , le champ  $r/m$  est interprété comme un champ registre reg suivant le tableau cidessous, la nature du registre (un octet ou deux octets) dépendant du champ w. Si l'opérande est en mémoire ( $mod \neq 11$ ), les champs r/m et mod spécifient l'opérande de la façon suivante :

| r/m | $mod = 00$         | $mod = 01$ ou $10$        | $mod = 11$ |           |
|-----|--------------------|---------------------------|------------|-----------|
|     |                    |                           | $= 0$<br>W | W         |
| 000 | $[DS : (BX + SI)]$ | $[DS : (BX + SI + disp)]$ | AL         | AX        |
| 001 | $[DS : (BX+DI)]$   | $[DS : (BX+DI+disp)]$     | CL.        | CX        |
| 010 | $[SS : (BP + SI)]$ | $[SS : (BP + SI + disp)]$ | DL         | <b>DX</b> |
| 011 | $[SS : (BP+DI)]$   | $[SS : (BP+DI+disp)]$     | <b>BL</b>  | BX        |
| 100 | [DS : SI]          | $[DS : (SI+disp)]$        | AH         | <b>SP</b> |
| 101 | [DS : DII]         | $[DS : (DI+disp)]$        | CH         | <b>BP</b> |
| 110 | direct             | $[SS : (BP+disp)]$        | DH         | SI        |
| 111 | [DS : BX]          | $[DS : (BX + disp)]$      | <b>BH</b>  | DI        |

où le déplacement disp (pour l'anglais DISPlacement) a pour taille un octet (interprété comme entier relatif) si mod = 01 et deux octets (interprété comme un entier naturel) si mod = 10. L'adresse, dans le cas d'un adressage direct, tient sur deux octets.

Exemples.-  $1^o$ ) L'instruction : inc dh est codée : 1111 111 0 11 000 110 soit FE A6h.  $-2^o$ ) L'instruction : inc byte ptr [bx + 4] est codée : 1111 111 0 01 000 111 0000 0100 soit FE 47 04h.

# 24.1.4 Instructions avec deux opérandes

Dans le cas des instructions à deux opérandes, l'un des opérandes est nécessairement un registre; le code machine occupera donc au plus six octets (sept lorsqu'il y a un préfixe).

#### 24.1.4.1 Adressage direct

Exemple.- Considérons l'exemple des instructions :

```
mov registre, constante
```
du transfert d'une constante dans un registre. Il y a a priori autant de telles instructions que de registres. En fait l'opcode pour ces instructions est :

| 1011xxxx |

soit :

BXh

où les quatre derniers bits ne sont pas déterminés de façon arbitraire.

Format.- Le format est en fait :

#### | 1011 w reg |

où le bit  $\bf{w}$  (évidemment pour *Word*) indique si l'opérande occupe un octet (il est alors égal à 0) ou un mot (soit deux octets; il est alors égal à 1), et où les trois bits de reg déterminent le registre général suivant le tableau vu précedemment pour  $r/m$  dans le cas  $mod = 11$ .

Il y a évidemment un ou deux octets de plus pour indiquer la valeur de la constante, ce qui fait en tout une unstruction codée sur deux ou trois octets.

Exemple.- Ainsi : mov ax, 02 se traduira-t-il en langage machine par : | 1011 1 000 | 0000 0000 | 0000 0010 | soit B8 00 02h et : mov ah, 3 par : | 1011 0 100 | 0000 0011 |

soit C4 03.

# 24.1.4.2 Le bit de direction

Exemple.- Considérons l'instruction d'addition. Son format, sur deux, trois ou quatre octets, est :

 $|000000 d \text{ w}$  | mod reg r/m | déplacement |

où d indique le bit de *direction*, les autres champs ayant déjà été vus.

Le premier octet est celui de l'opcode, le second est l'octet de mode.

Bit de direction.- Le bit de direction d indique si le registre désigné par reg est le premier opérande (d = 1) ou le second opérande (d = 0). L'autre opérande est déterminé par les champs  $w$ , mod et  $r/m$  de la façon vue dans le cas d'une instruction à un opérande.

Exemple 1.- L'instruction :

#### | 0000 0011 | 1101 1000 |

a ses six premiers bits de l'opcode tous égaux à 0, il s'agit donc d'une instruction add. On a alors :  $d = 1$ ,  $w = 1$ , mod = 11, reg = 011 et r/m = 000. Puisque  $d = 1$ , le premier opérande est spécifié par w et reg, c'est donc ici le registre bx. Le second opérande est spécifié par mod et r/m, c'est ici ax. L'instruction est donc :

add bx, ax

Exemples 2.- L'instruction :

#### | 0000 0001 | 0001 | 0110 |

a pour opcode 0000 00, il s'agit donc d'une addition. On a  $d = 0$ ,  $w = 1$ , mod = 00, reg = 010 et  $r/m = 110$ . Puisque  $d = 0$ , le registre est le second opérande. Puisque  $w = 1$  et reg = 010, sa valeur est dx. On a donc :

mov ? ?, dx

Les valeurs de mod et de r/m montrent qu'il s'agit d'un adressage direct. On doit donc avoir deux octets supplémentaires pour indiquer le décalage de l'emplacement mémoire. Si l'instruction est :

# 416 CHAPITRE 24. ASSEMBLAGE ET DÉSASSEMBLAGE

| 0000 0001 | 0001 01100 | 1010 0010 | 1011 1100 |

alors l'instruction est :

mov [A2BCh],dx

#### 24.1.4.3 Le bit de signe

Exemple.- Une autre forme de codage de l'addition commence par les deux octets suivants : |1000 00 s w | mod 000 r/m |

Il s'agit d'une addition dont le deuxième opérande est une constante. Le nouveau champ, le  $\mathbf{bit}$ de signe s, permet de gagner un octet pour le code machine.

Signification du bit de signe.- Pour les opérandes d'un seul octet, c'est-à-dire lorsque  $w = 0$ , il ne sert à rien. Dans le cas d'opérandes d'un mot, c'est-à-dire lorsque  $w = 1$ :

- $-$  si  $s = 0$ , les seize bits du deuxième opérande (immédiat) sont présents, il y a donc deux octets supplémentaires;
- $-$  si  $s = 1$ , le deuxième opérande est présent sous la forme d'un seul octet, qui doit être interprété comme un entier relatif, qu'il faudra transformer en le même entier relatif sur deux octets.

Exemple.- Le codage de l'instruction, exprimée en langage symbolique par :

add bx,14

sera :

| 1000 00 1 1 | 11 000 011 | 0000 1110 |

soit 83 C3 0Eh.

#### 24.1.4.4 Tableau de codage des instructions à deux opérandes

Au vu de ce qu'on vient de dire, on comprend qu'une instruction à deux opérandes peut être codée sous plusieurs formats différents :

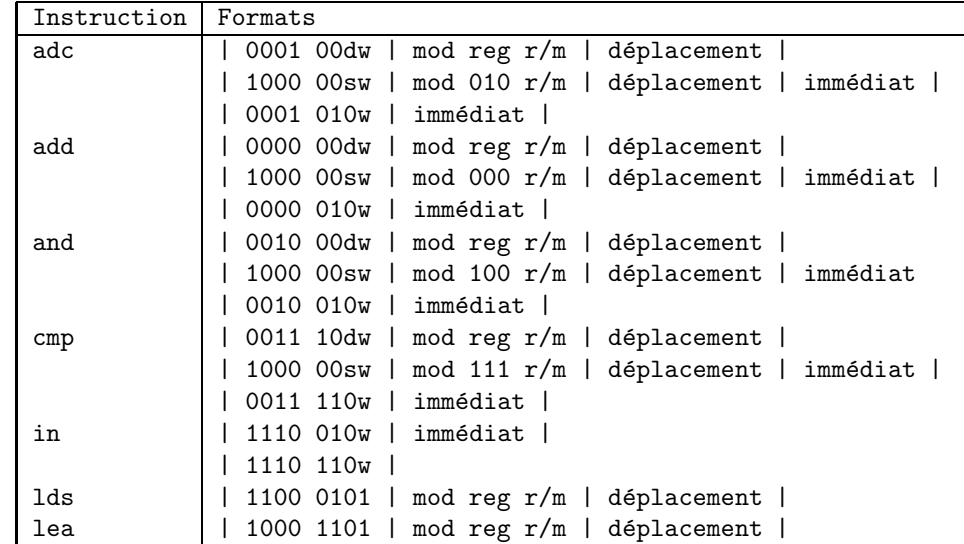

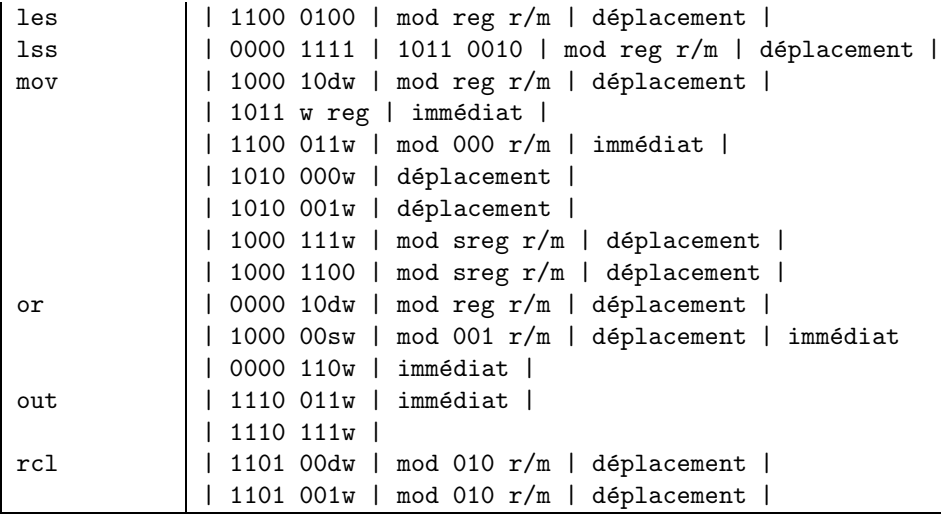

# 24.2 Désassemblage

On peut reprendre les tableaux précédents en triant suivant la seconde colonne au lieu de la première. Il est cependant traditionnel de présenter les résultats suivant un tableau bidimensionnel dont le premier chiffre hexadécimal désigne la ligne et le second chiffre hexadécimal la colonne. Bien entendu cette tradition date de l'époque où le code opération tenait sur un octet.

# $24.2.1$  Instructions sans préfixe

Pour des raisons de présentation nous allons présenter ces tableaux en deux fois : l'un pour les colonnes de 0 à 7 et l'autre pour les colonnes de 8 à F. On utilise les abréviations suivantes :

- $b =$  mot de 8 bits
- $d =$  direct
- f = depuis un registre  $(from)$
- $i = \text{imm\'ediat}$
- $-$  ia  $=$  immédiat vers accumulateur
- $-$  id  $=$  indirect
- is = immédiat 8 bits étendus à 16 bits
- $-1 = \text{saut/append}$  intersegment
- $-$  m = mémoire
- $r/m = le$  deuxième octet donne le mode d'adressage
- $-c = \text{saut}/\text{appel}$  intrasegment
- $-$  sr  $=$  registre de segment
- $t = \text{vers}$  un registre (*towards*)
- $v =$ variable
- $w =$  mot de 16 bits

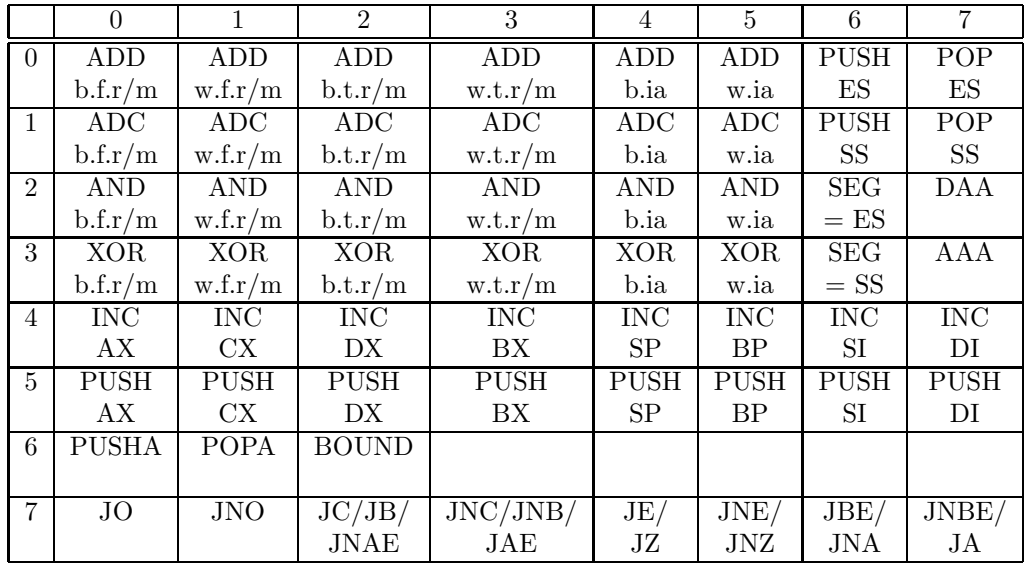

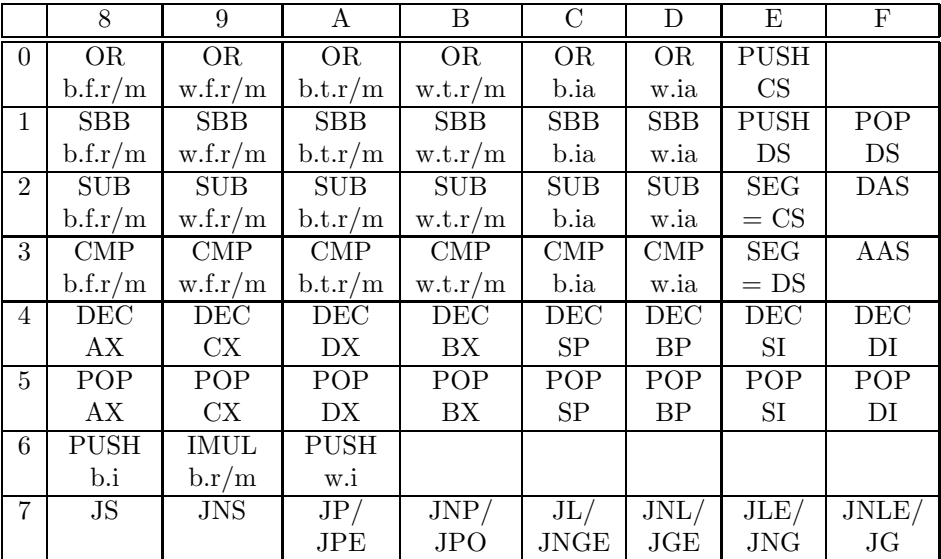

Dans la suite du tableau, on a :

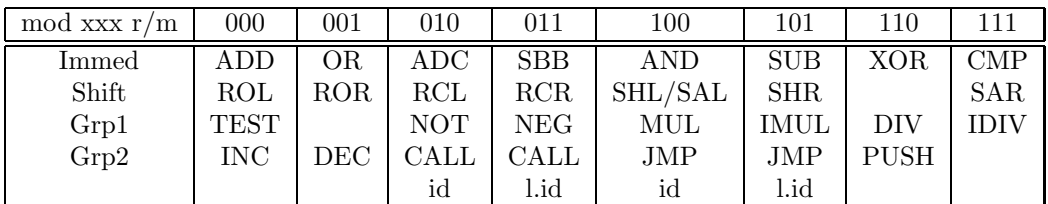

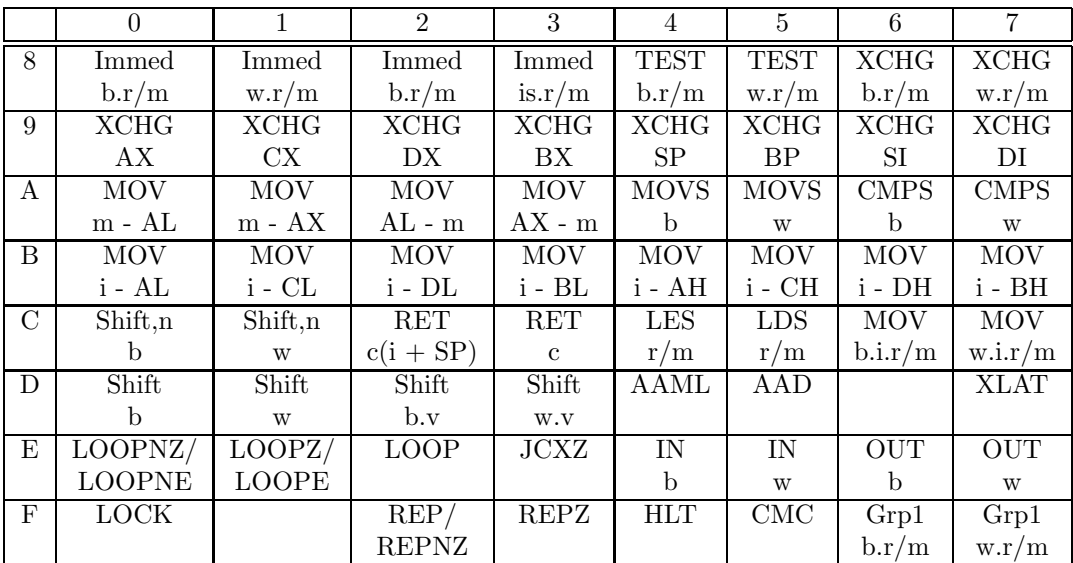

|               | 8           | 9           | A                           | B           | C               | D             | E           | $\mathbf F$   |
|---------------|-------------|-------------|-----------------------------|-------------|-----------------|---------------|-------------|---------------|
| 8             | <b>MOV</b>  | <b>MOV</b>  | <b>MOV</b>                  | <b>MOV</b>  | <b>MOV</b>      | <b>LEA</b>    | <b>MOV</b>  | <b>POP</b>    |
|               | b.f.r/m     | w.f.r/m     | b.t.r/m                     | w.t.r/m     | sr.f.r/m        | r/m           | sr.t.r/m    | r/m           |
| 9             | <b>CBW</b>  | <b>CWD</b>  | CALL                        | <b>WAIT</b> | <b>PUSHF</b>    | POPF          | <b>SAHF</b> | LAHF          |
|               |             |             | 1.d                         |             |                 |               |             |               |
| A             | <b>TEST</b> | <b>TEST</b> | <b>STOS</b>                 | <b>STOS</b> | LO <sub>D</sub> | <b>LODS</b>   | <b>SCAS</b> | <b>SCAS</b>   |
|               | b.ia        | w.ia        | b                           | W           | b               | W             | b           | W             |
| B             | <b>MOV</b>  | <b>MOV</b>  | <b>MOV</b>                  | <b>MOV</b>  | <b>MOV</b>      | <b>MOV</b>    | <b>MOV</b>  | <b>MOV</b>    |
|               | $i - AX$    | $i$ - $CX$  | $i$ - $DX$                  | $i - BX$    | $i - SP$        | $i - BP$      | $i - SI$    | $i - DI$      |
| $\mathcal{C}$ |             |             | <b>RET</b>                  | <b>RET</b>  | INT 3L          | <b>INT</b>    | <b>INTO</b> | <b>IRET</b>   |
|               |             |             | $l.(i+SP)$                  |             |                 |               |             |               |
| D             | <b>ESC</b>  | <b>ESC</b>  | <b>ESC</b>                  | <b>ESC</b>  | <b>ESC</b>      | <b>ESC</b>    | <b>ESC</b>  | <b>ESC</b>    |
|               | $\Omega$    |             | $\mathcal{D}_{\mathcal{L}}$ | 3           | 4               | 5             | 6           |               |
| E.            | CALL        | <b>JMP</b>  | JMP                         | JMP         | IN              | IN            | <b>OUT</b>  | <b>OUT</b>    |
|               | d           | d           | 1.d                         | c.d         | v.b             | $_{\rm V. W}$ | v.b         | $_{\rm V. W}$ |
| F             | CLC         | STC         | <b>CLI</b>                  | STI         | <b>CLD</b>      | <b>STD</b>    | Grp2        | Grp2          |
|               |             |             |                             |             |                 |               | b.r/m       | w.r/m         |

 $Exercice- *Désassembler le programme suivant* :$